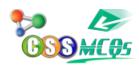

## Pressing the F8 key three times selects what?

- A. A sentence
- B. A paragraph
- C. A word
- D. Entire document

## Pressing the F8 key three times selects A Sentence

Do you know The command which is called a three-finger salute in computers is what?